# umsbox.de

Geodaten veröffentlichen mit wenigen Mausklicks

ohne Softwareinstallation

einfach über den Browser

Dr. Marco Lechner

in medias res GmbH lechner@webgis.de http://www.webgis.de | http://www.wmsbox.de

# Problemstellung

- Keine Serverinfrastruktur
- zahlreiche dateibasierte Geodaten
	- Shape- und GeoTiff-Format
- Problem: Veröffentlichung als OGC-konformer Dienst
- Erfüllung von INSPIRE-Vorgaben
- Bisherige Lösungsansätze:
	- Dienstleister einkaufen
	- Serverinfrastruktur einkaufen
	- Wartung einkaufen
- NEU: wmsbox günstig kaufen einfach selbst konfigurieren

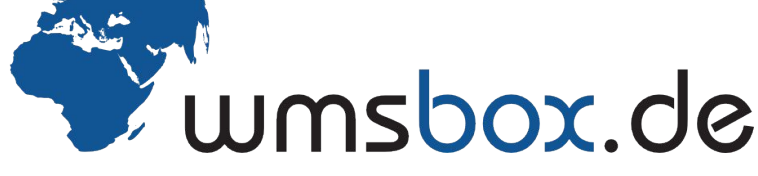

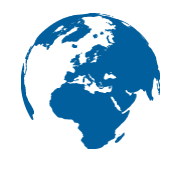

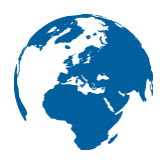

#### Geodaten hochladen

Mit dem wmsbox Dateimanager laden Sie Ihre Geodaten ganz einfach in Ihren geschüzten webspace - dieser hat je nach box 50MB, 5GB oder sogar 25 GB Speicherplatz für Ihre Geodaten.

**GEODATEN HOCHLADEN** 

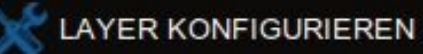

WMS ZUSAMMENSTELLEN

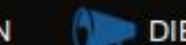

DIENST VERÖFFENTLICHEN

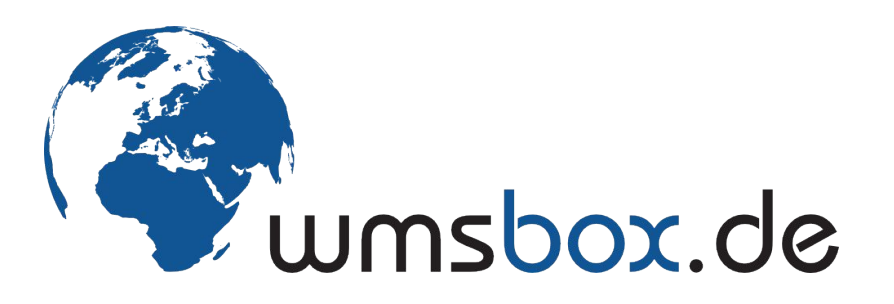

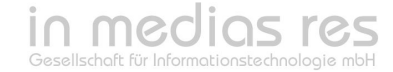

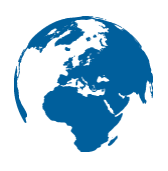

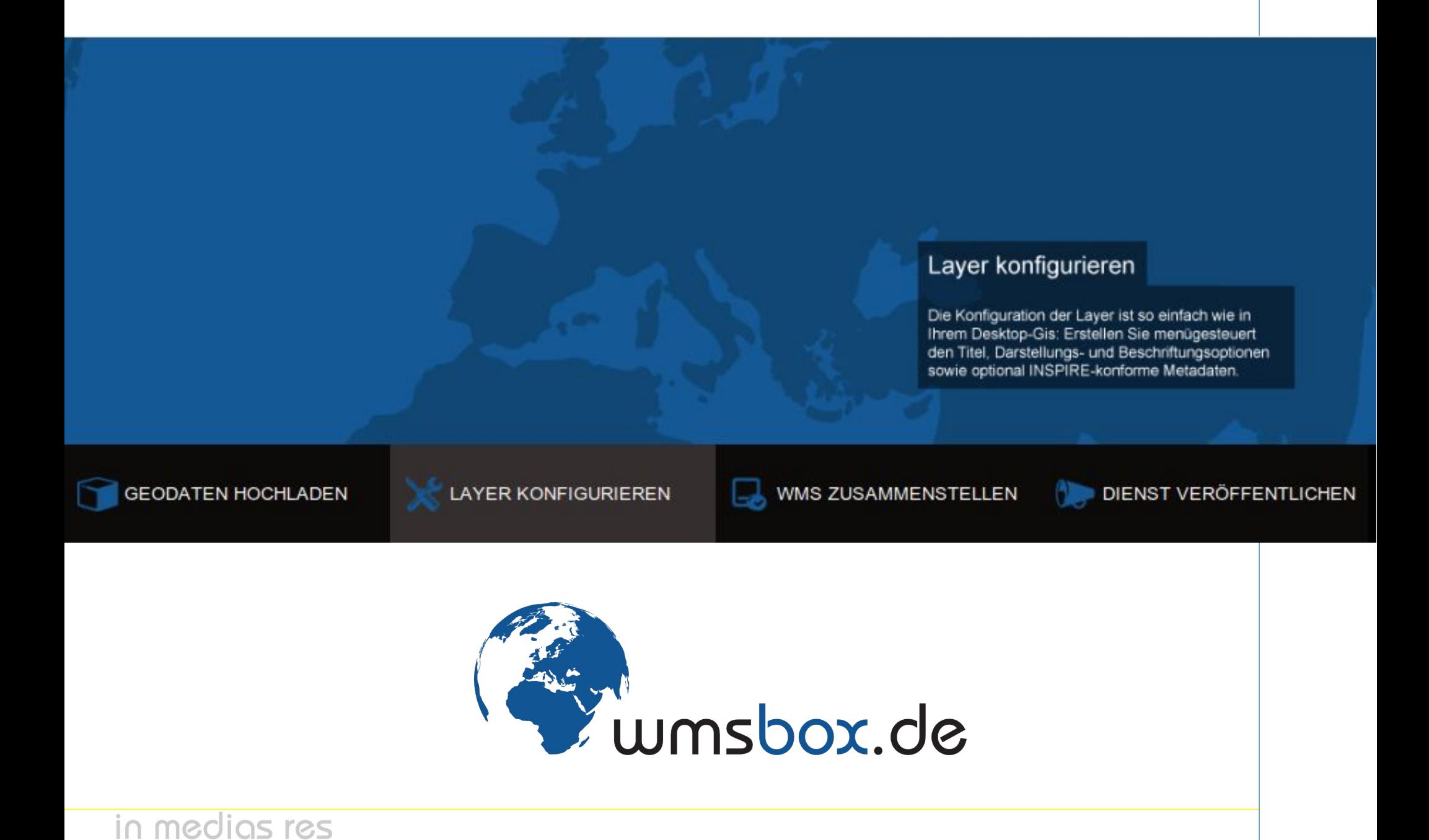

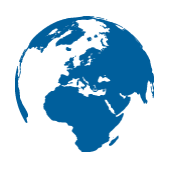

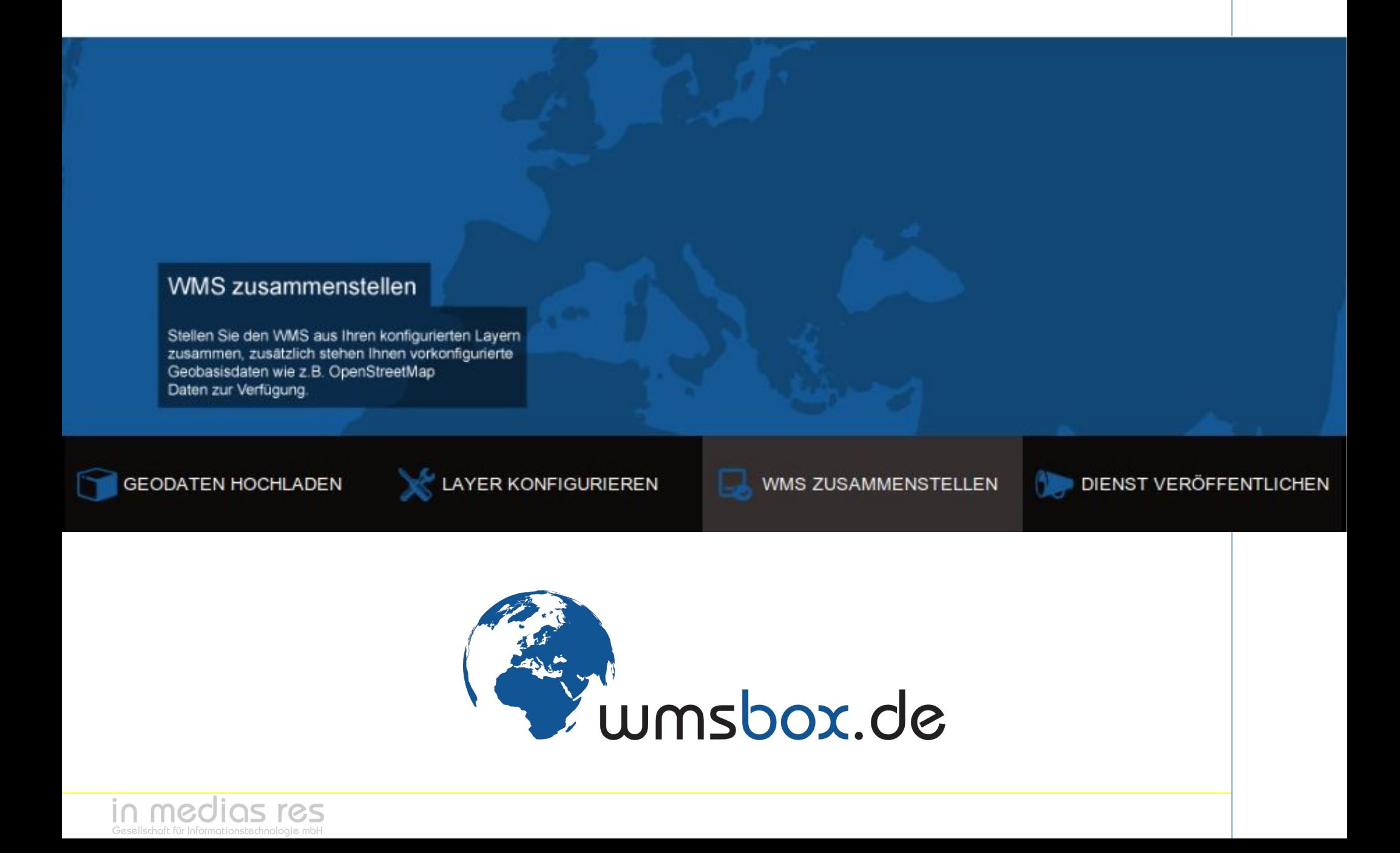

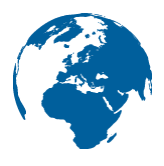

WMS veröffentlichen

Die Veröffentlichung Ihres WMS ist nun wirklich nur noch einen Mausklick entfernt. Wahlweise können Sie Ihre Dienste auch mit einem Passwort absichern. Die Weiterentwicklung und Pflege Ihrer Dienste ist ebenfalls kinderleicht.

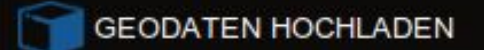

in medias res

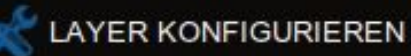

WMS ZUSAMMENSTELLEN

DIENST VERÖFFENTLICHEN

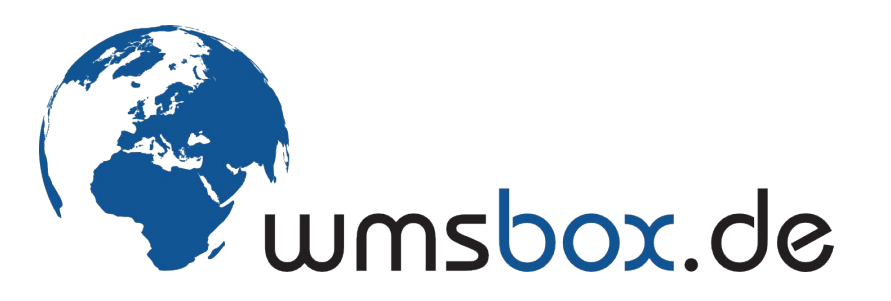

#### Voraussetzungen

- Internetbrowser
- Eigene Geodaten
- wmsbox-Account (einen Monat kostenlos testen)

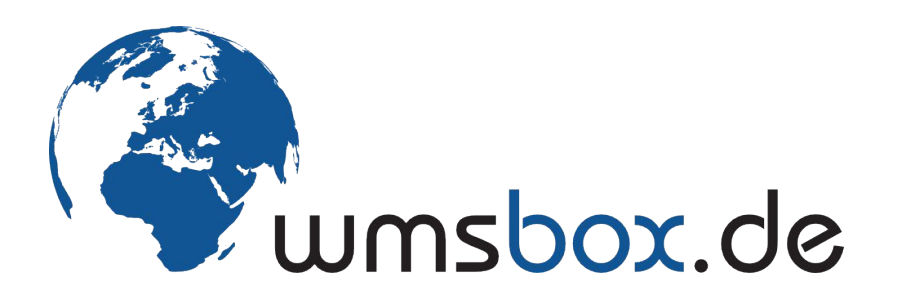

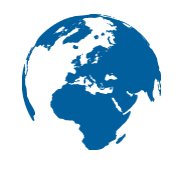

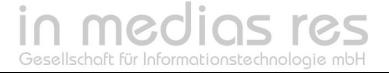

# 1. Eigene Geodaten hochladen und verwalten

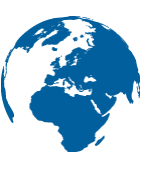

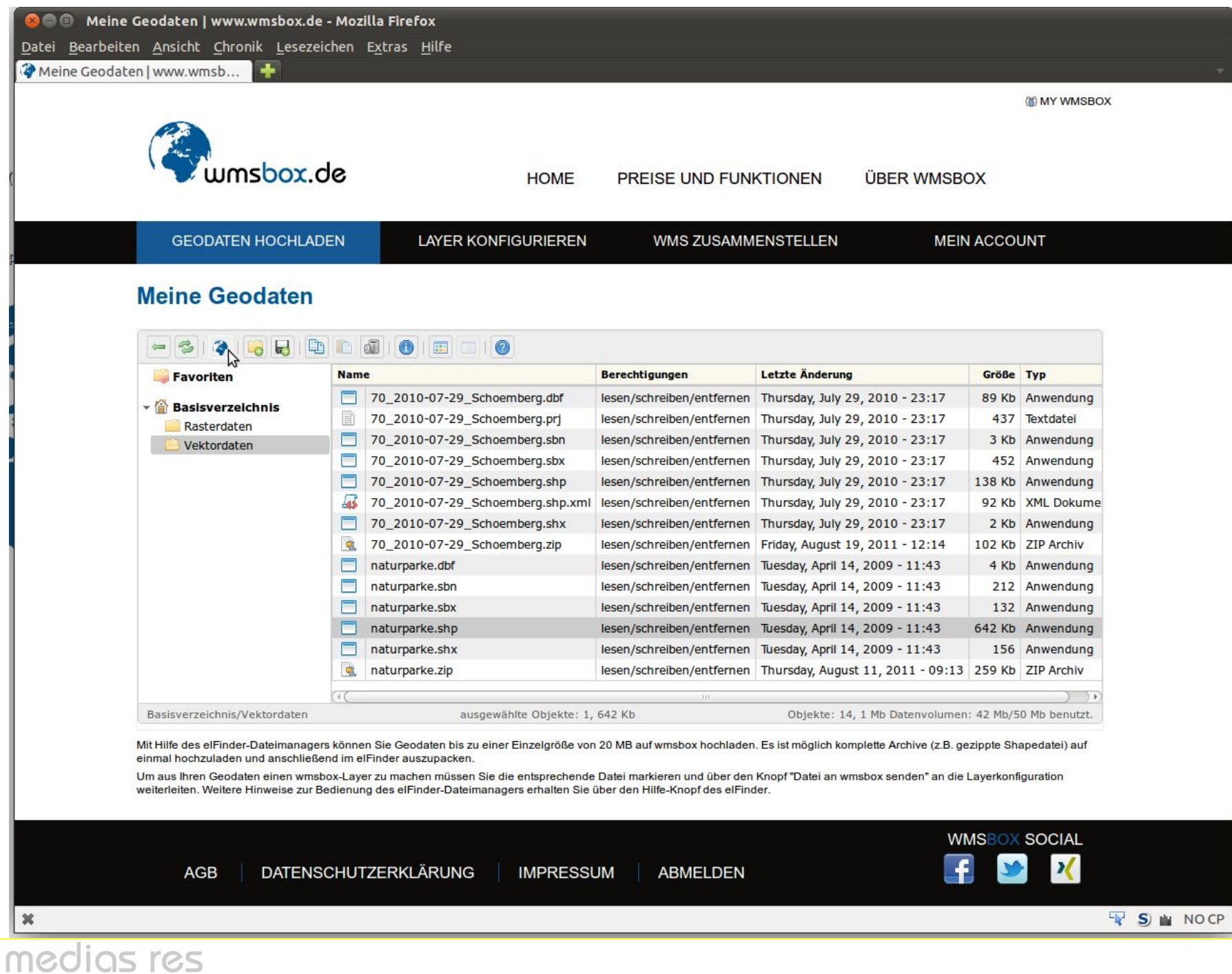

# 2. Eigene Layer konfigurieren und stylen

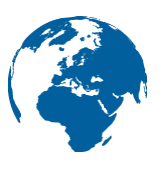

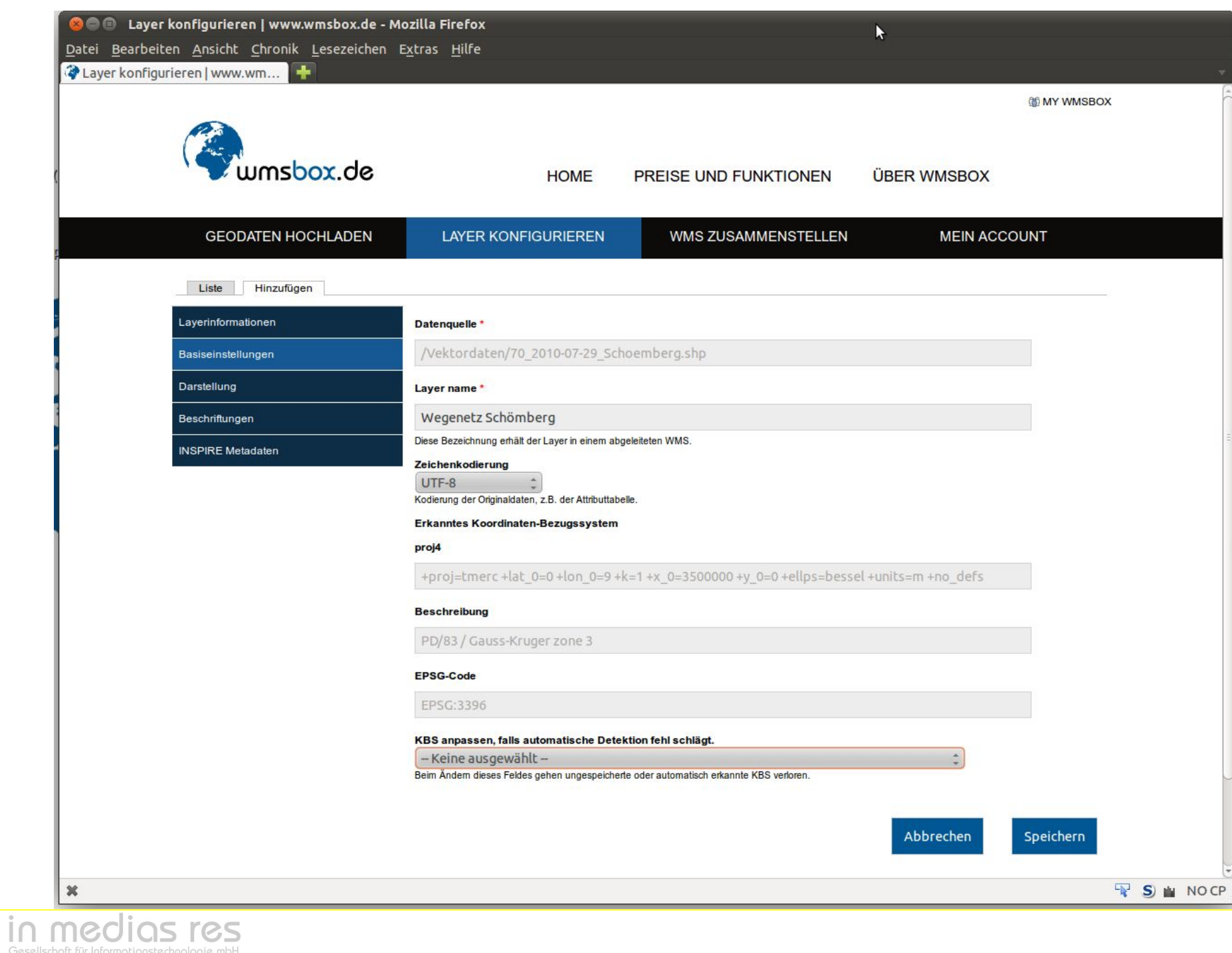

# 2. Eigene Layer konfigurieren und stylen

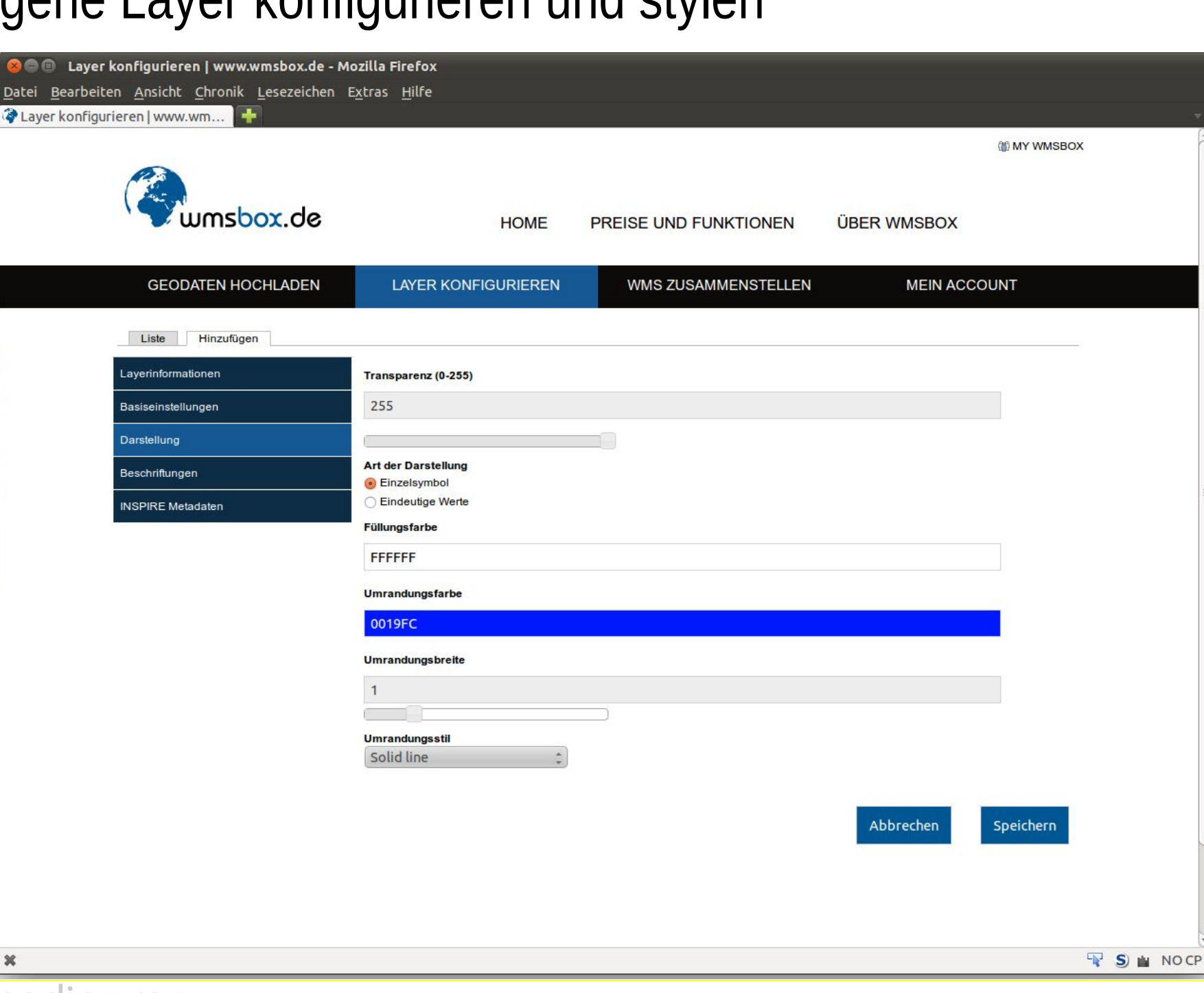

 $\boldsymbol{\varkappa}$ 

### 3. WMS-Dienst zusammenstellen - Layerzusammenstellung

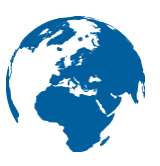

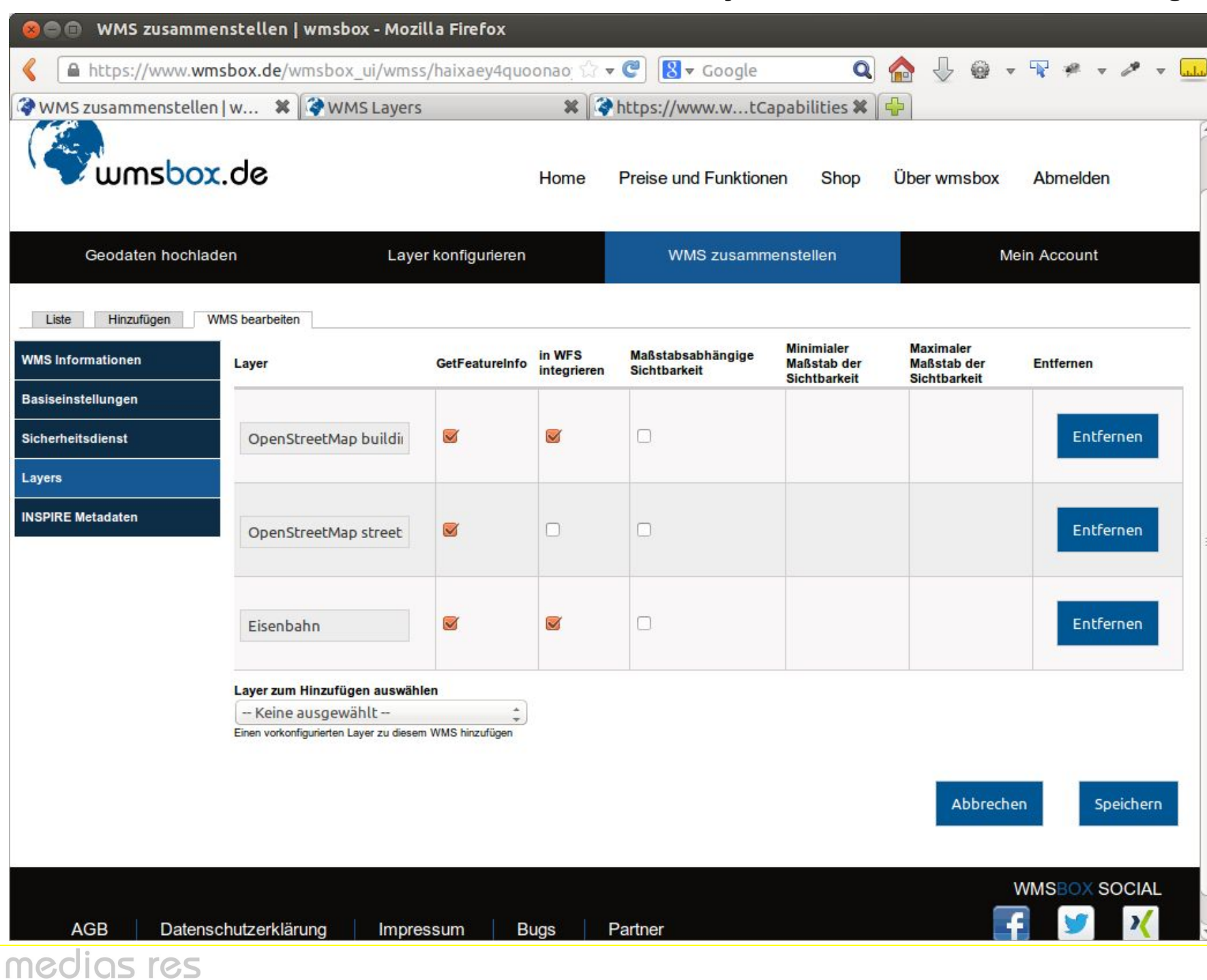

#### 3. WMS-Dienst – Koordinatensysteme eingrenzen

l MGC

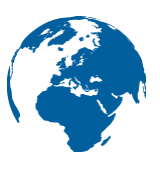

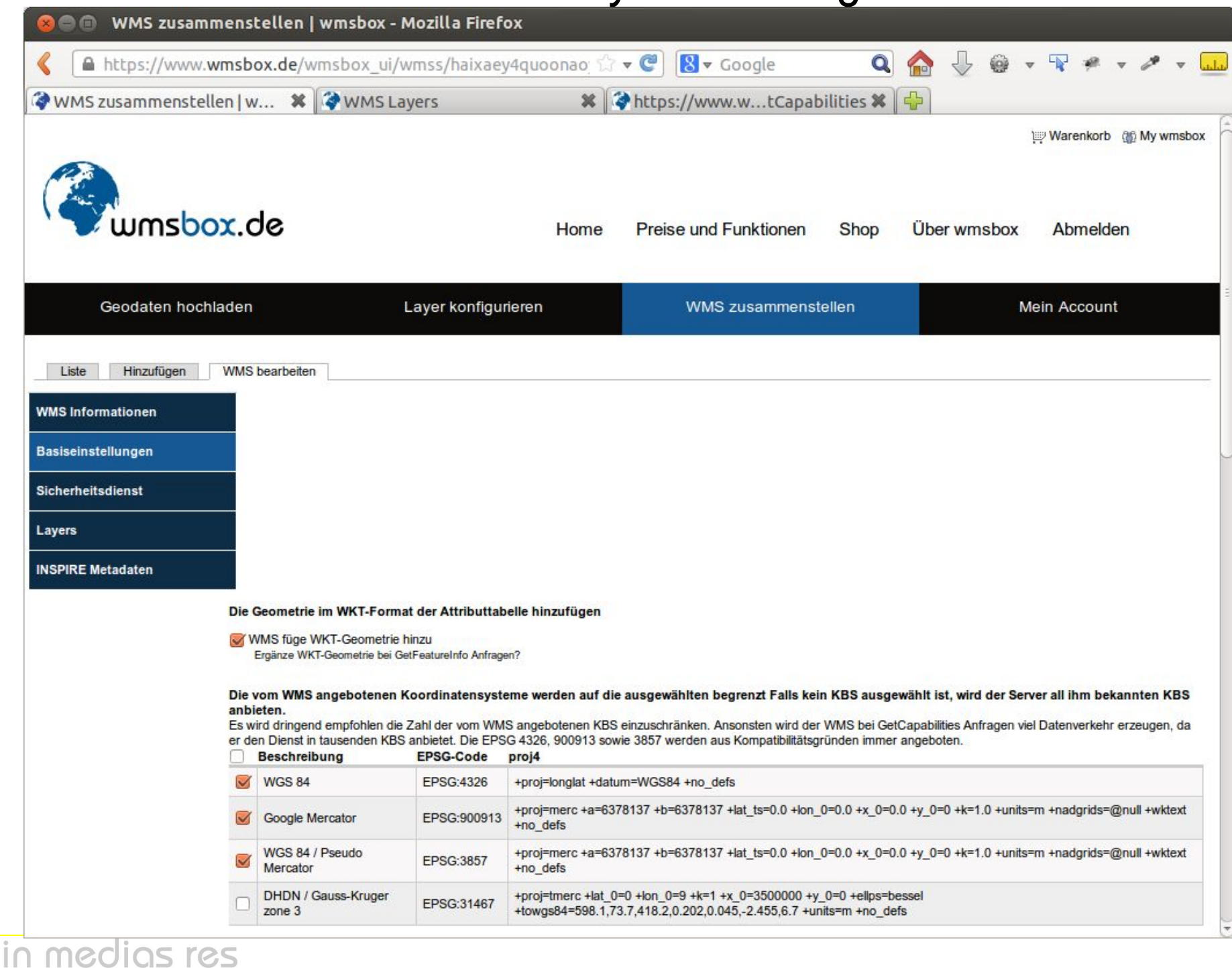

#### WMS-Dienst sofort nutzen - wmsbox-Viewer

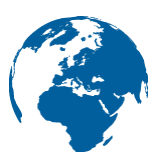

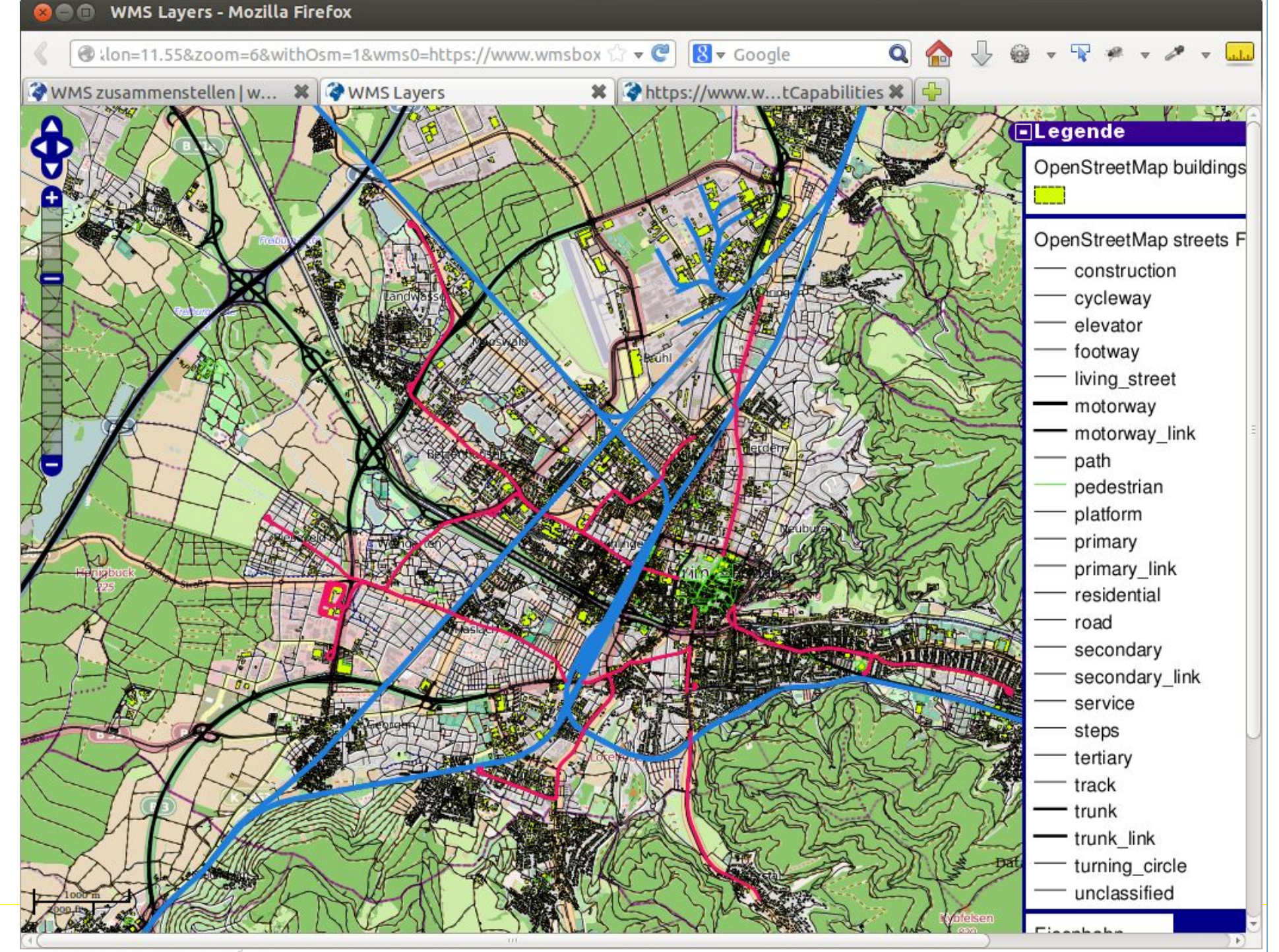

#### WMS-Dienst sofort nutzen - GIS Client

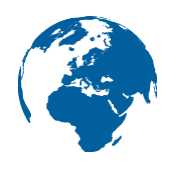

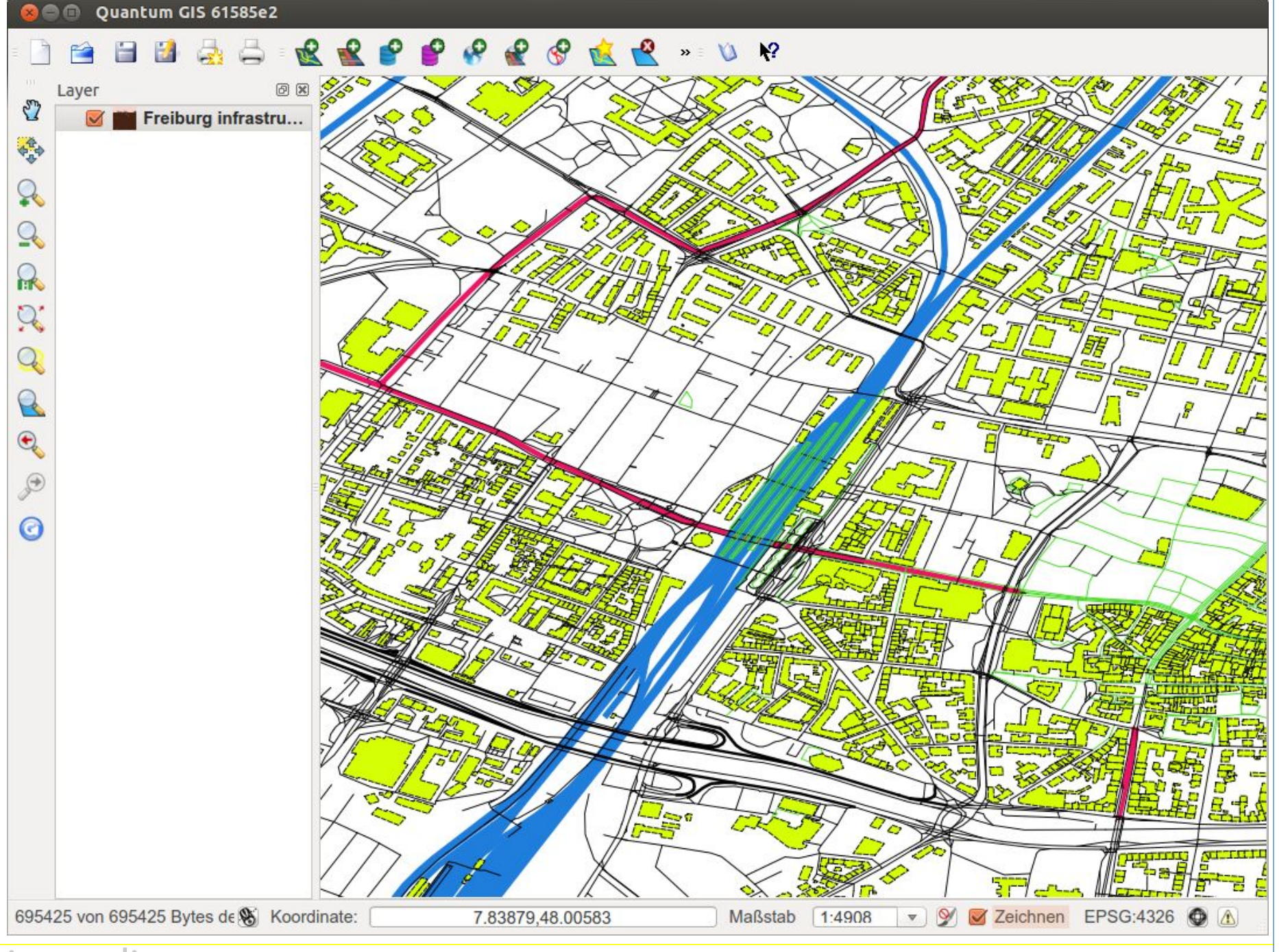

in medias res

# OGC Statistiken Ihrer Dienste

- Webserverstatistiken unzureichend
	- Browser
	- OS
	- IP (Verortung)
	- Spracheinstellungen
- Keine Informationen zu Diensten, Versionen, Layern

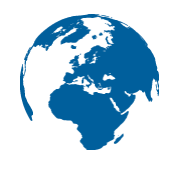

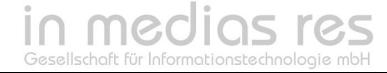

#### OGC Statistiken Ihrer Dienste

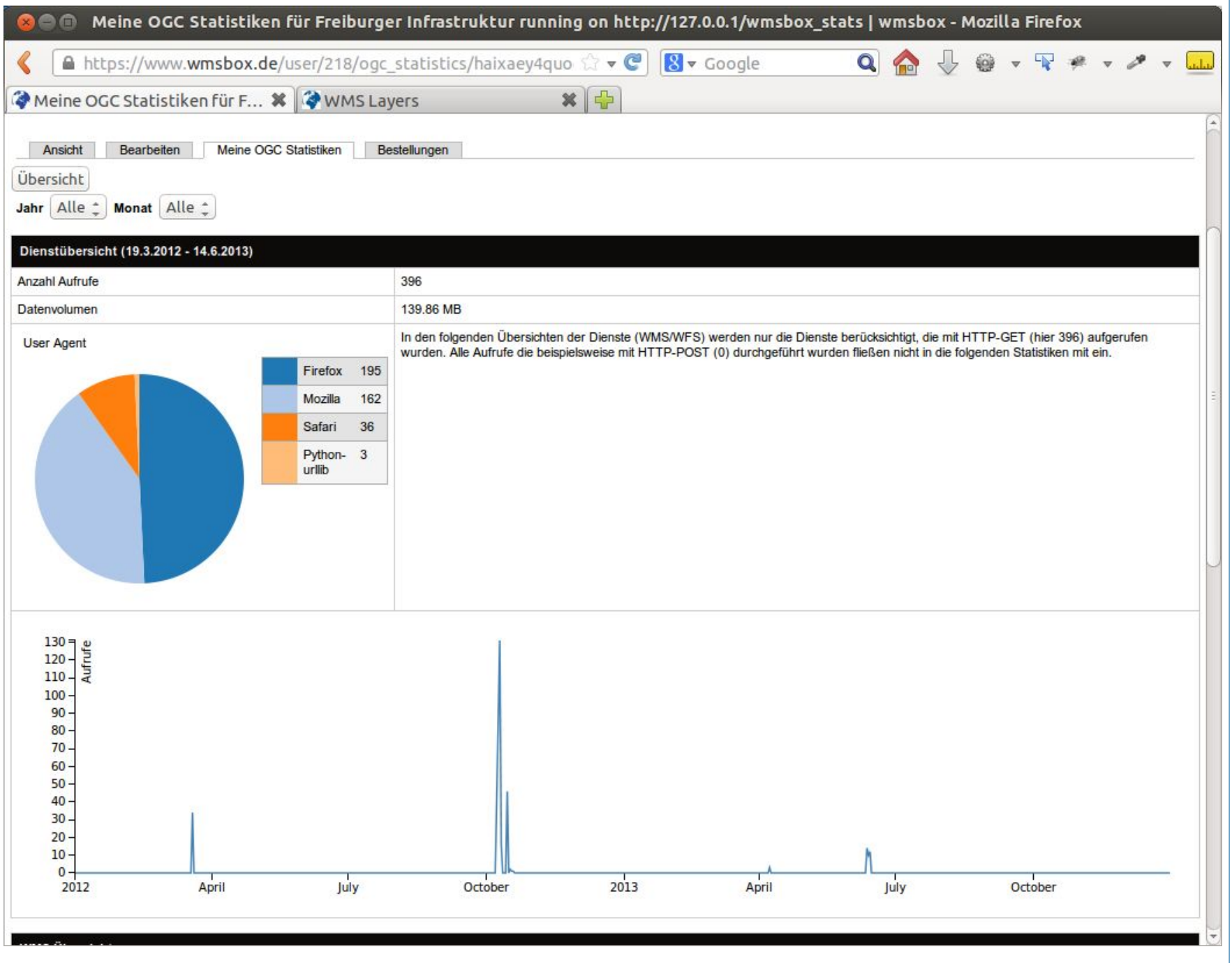

in medias res

### OGC Statistiken Ihrer Dienste - layerbasiert

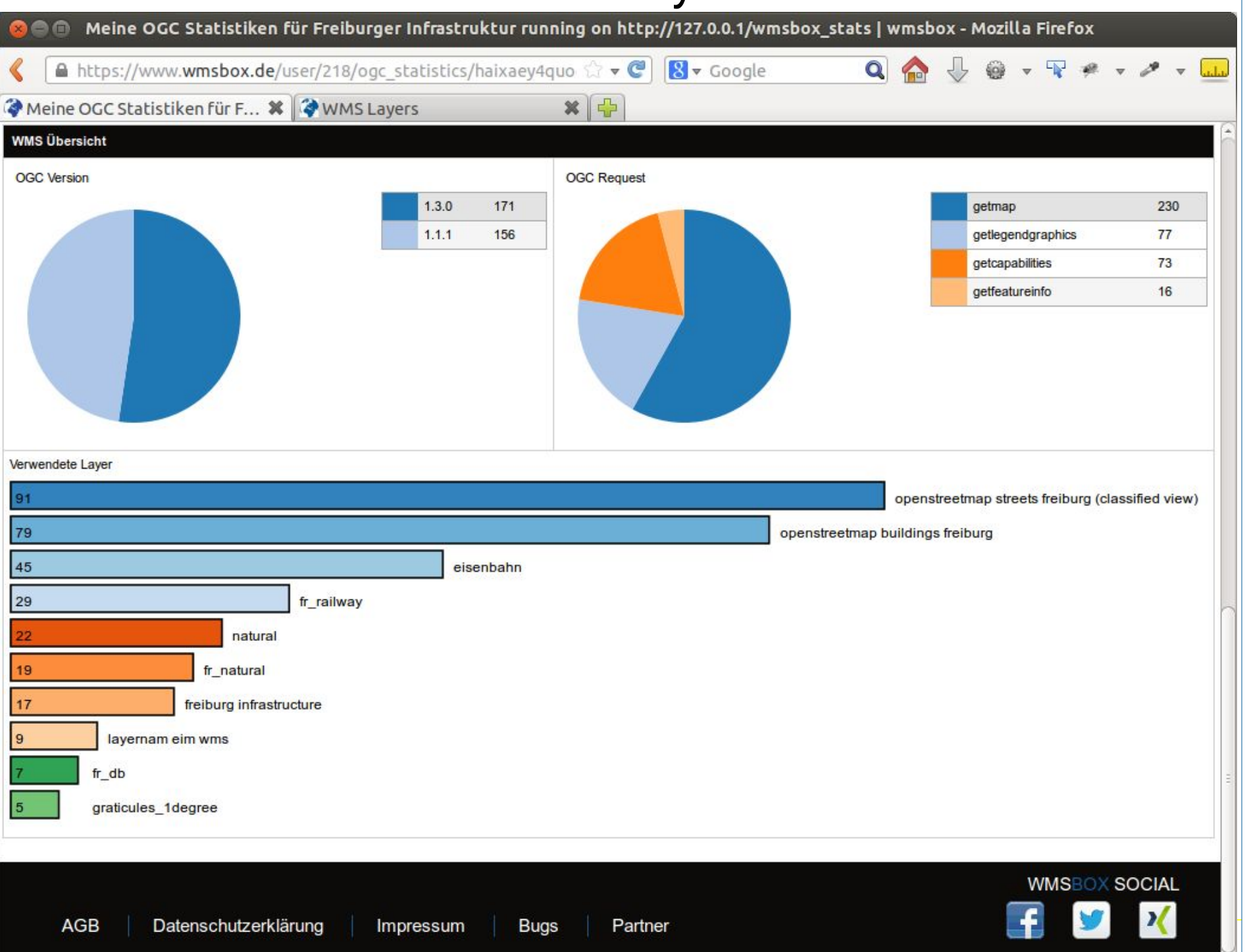

## Funktionsüberblick

- WMS- und WFS-Dienste (WMS bis 1.3.0)
- INSPIRE-Metadaten Editor
- Shape- und GeoTIFF-Unterstützung
- > 5000 unterstützte Koordinatensysteme
- Passwortschutz für Dienste
- Geometrien optional als WKT
- Styling über externes SLD
- OGC-Zugriffsstatistiken

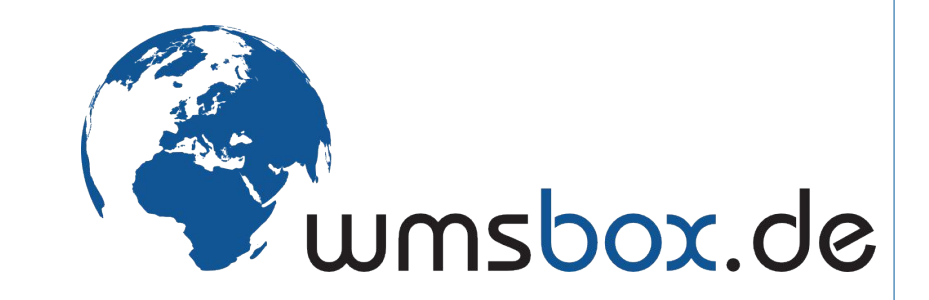

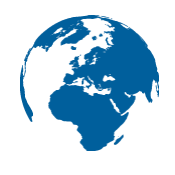

### Funktionsausblick

- Dienste suchen
- Weitere Datenquellen (DXF, GPX, ...)
- SFTP-Fileupload

● ...

• Bessere SLD-Unterstützung

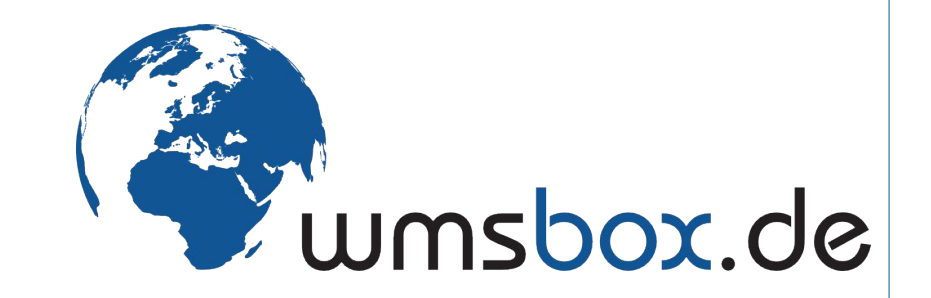

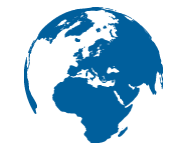

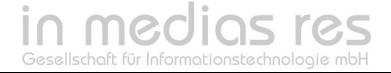

# Livevorführung

- Datei-Upload
- Layer-Konfiguration
- WMS-Erzeugung
- WMS-Nutzung (Preview und Client)
- Darstellung aktualisieren

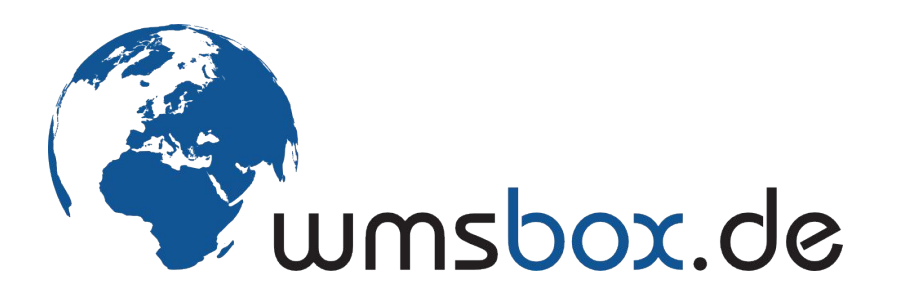

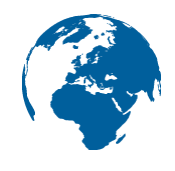

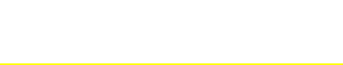

Vielen Dank für Ihre Aufmerksamkeit

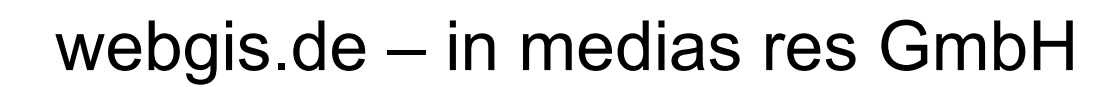

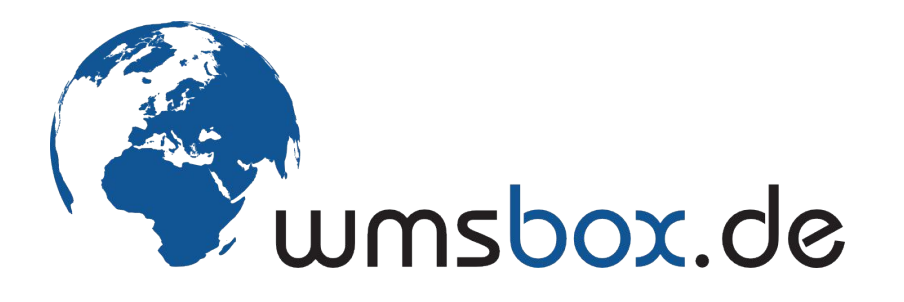

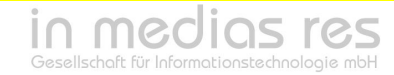